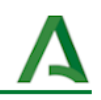

# Compartir programaciones a través de Google **Drive**

#### 1. Crear una [carpeta](#page-0-0)

2. Otorgamos permisos de edición a los/as [coordinadores/as](#page-0-1) de ciclo o jefes/as de [departamento](#page-0-1)

- 3. Crear subcarpetas de los [departamentos](#page-1-0)
- 4. Añadir las [programaciones](#page-1-1) descargadas desde Séneca
- 5. Añadir [permiso](#page-1-2) de lectura
- 6. [Compartir](#page-2-0) el enlace a la carpeta en la página web del centro

En este ejemplo se va a mostrar cómo crear una carpeta compartida con todas las programaciones didácticas del centro.

#### <span id="page-0-0"></span>**1. Crear una carpeta**

El equipo directivo, la coordinación de ciclo o jefe/a del departamento FEIE crea una nueva carpeta dentro de Google Drive.

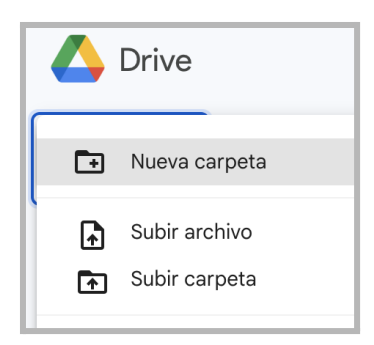

# <span id="page-0-1"></span>**2. Otorgamos permisos de edición a los/as coordinadores/as de ciclo o jefes/as de departamento**

Se añade permiso de edición sobre esta carpeta a todas las personas responsables de la coordinación o departamento..

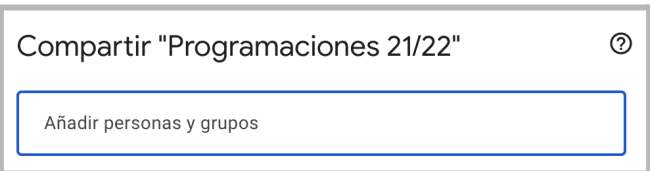

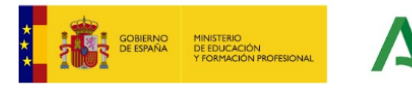

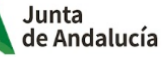

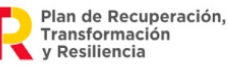

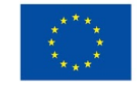

**Financiado por** la Unión Europea NextGenerationEU

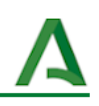

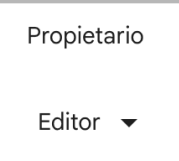

### <span id="page-1-0"></span>**3. Crear subcarpetas de los departamentos**

Los responsables de redactar las programaciones crean su carpeta correspondiente.

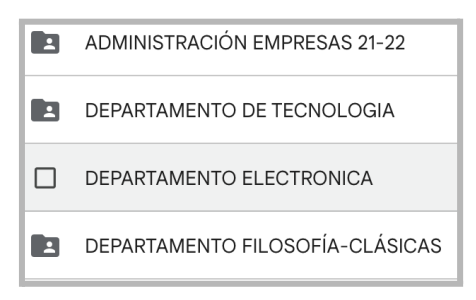

#### <span id="page-1-1"></span>**4. Añadir las programaciones descargadas desde Séneca**

Cada autor sube el pdf descargado de la programación editada con la plataforma Séneca siguiendo la ruta *Documentos que se pueden pedir > teclear "programaciones" > seleccionar etapa y área o materia > aceptar*.

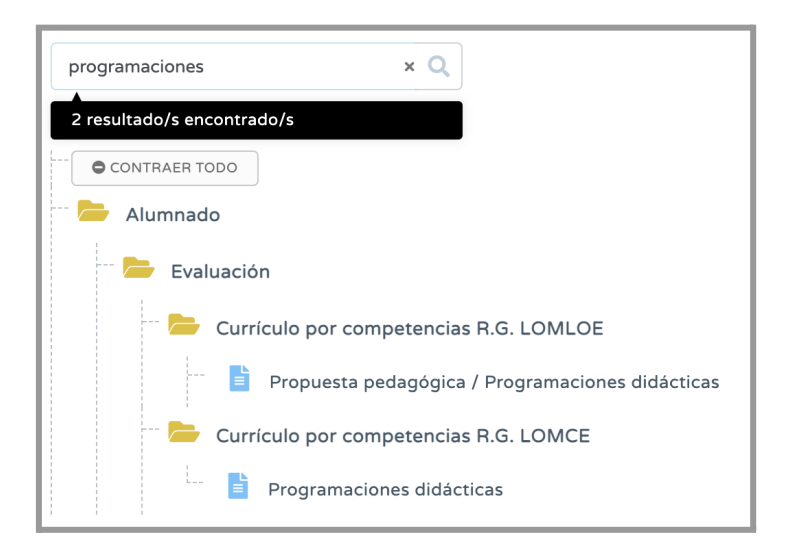

## <span id="page-1-2"></span>**5. Añadir permiso de lectura**

El equipo directivo, la coordinación de ciclo o jefe/a del departamento FEIE, habilita acceso al resto del claustro mediante permisos de visualización.

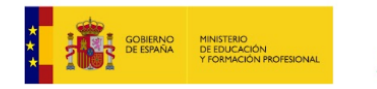

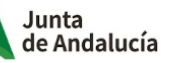

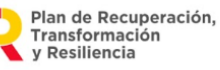

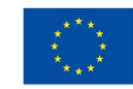

**Financiado por** la Unión Europea NextGenerationEU

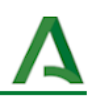

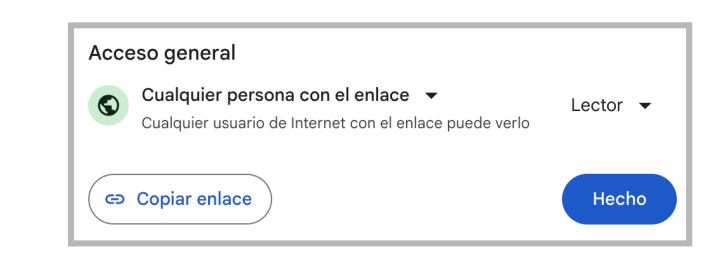

# <span id="page-2-0"></span>**6. Compartir el enlace a la carpeta en la página web del centro**

Finalmente, el hipervínculo de esta carpeta se enlaza en un sitio relevante de la página web del centro educativo.

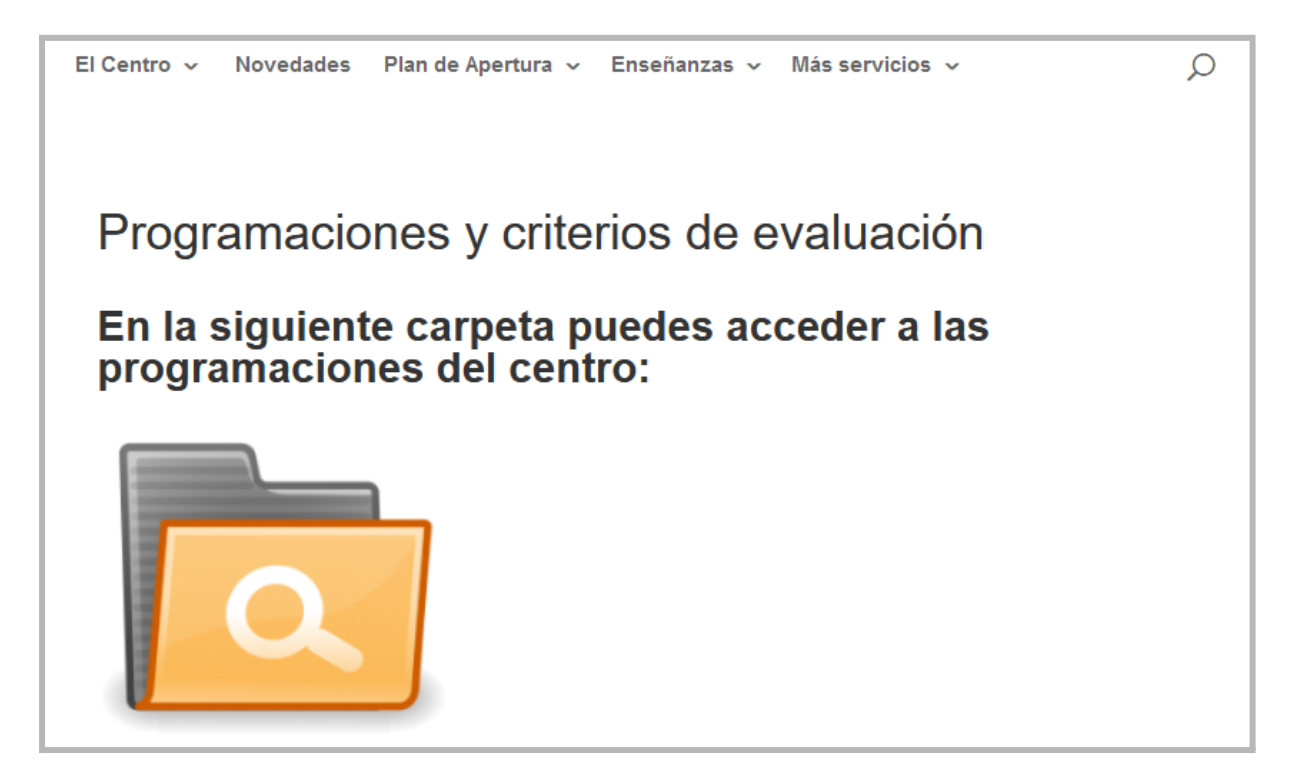

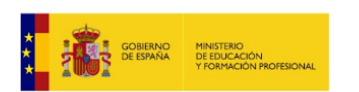

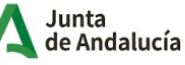

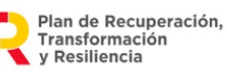

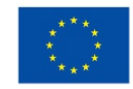

**Financiado por** la Unión Europea NextGenerationEU